# **ADJUNCT LECTURER – REQUEST TO HIRE PROCESS**

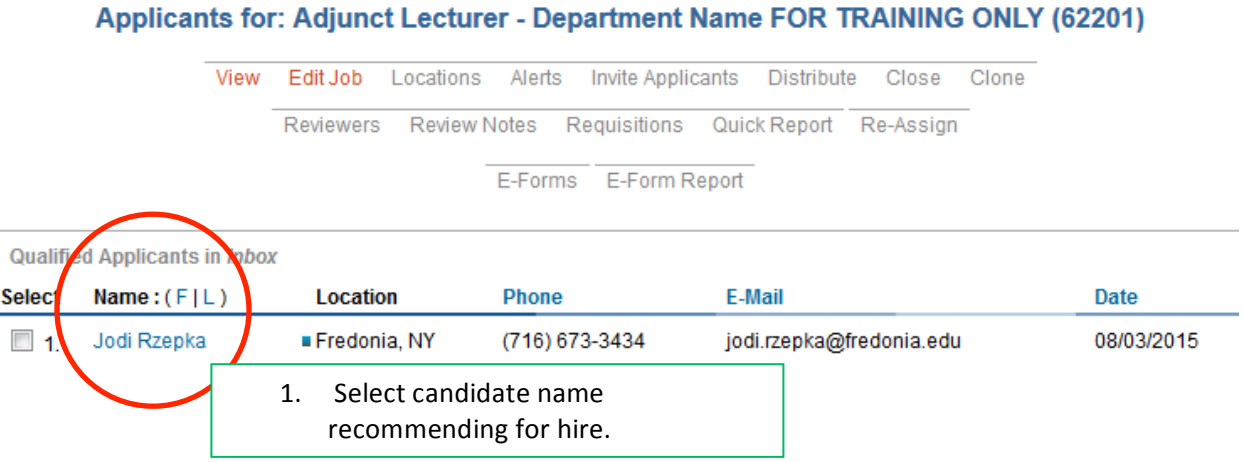

### Adjunct Lecturer - Political Science FOR T... (62201)

1 OT 1 Return to ShortList

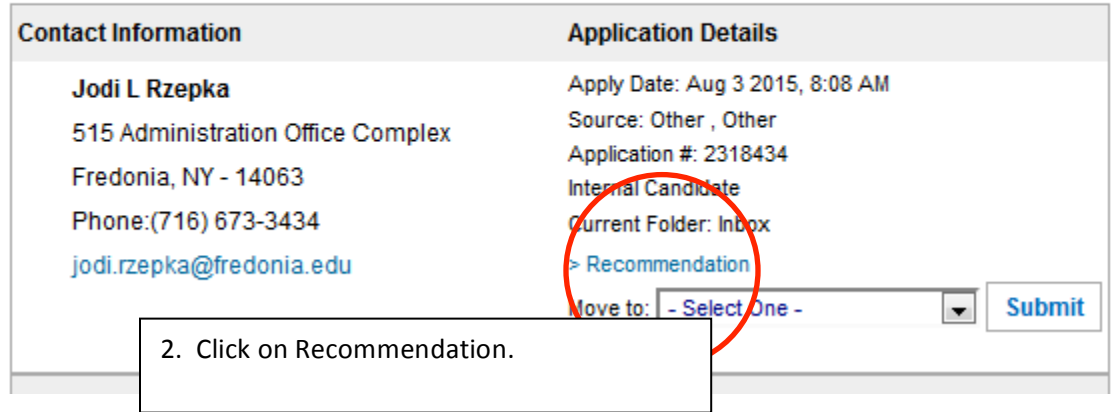

### **Manage Requisitions**

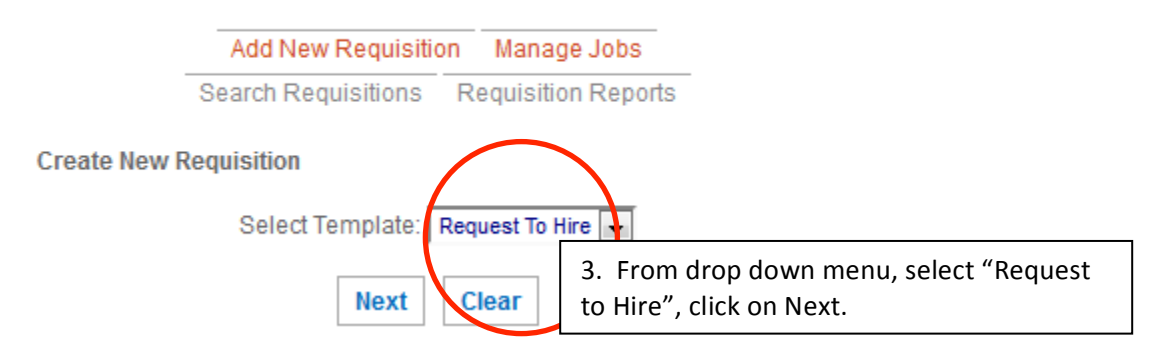

#### **Create New 'Request To Hire'**

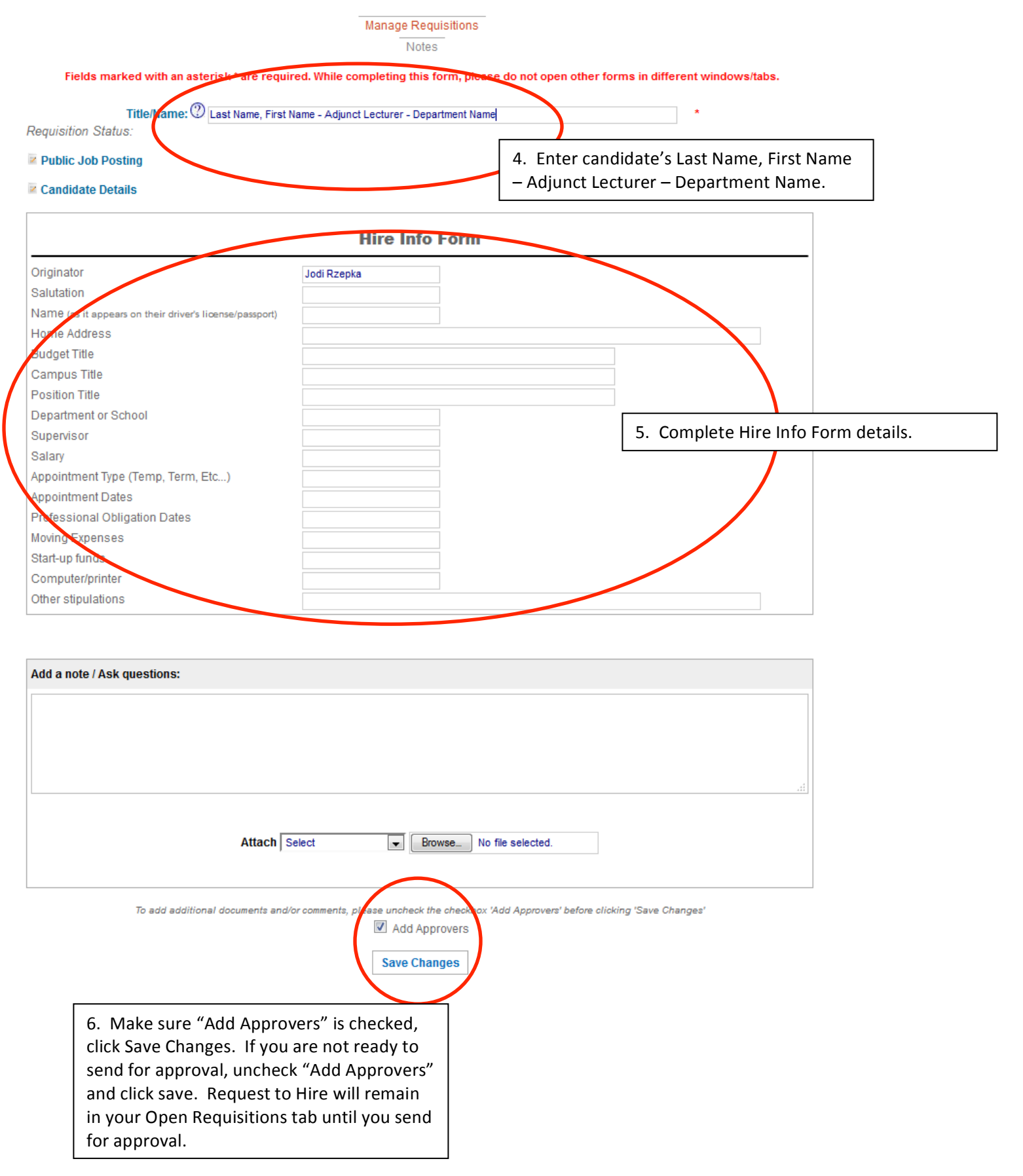

## Requisition Approvers: Last Name, First Name - Adjunct Lecturer -**Department Name**

**Manage Requisitions** 

### **Adjunct Lecturer - Political Science FOR TRAINING ONLY**

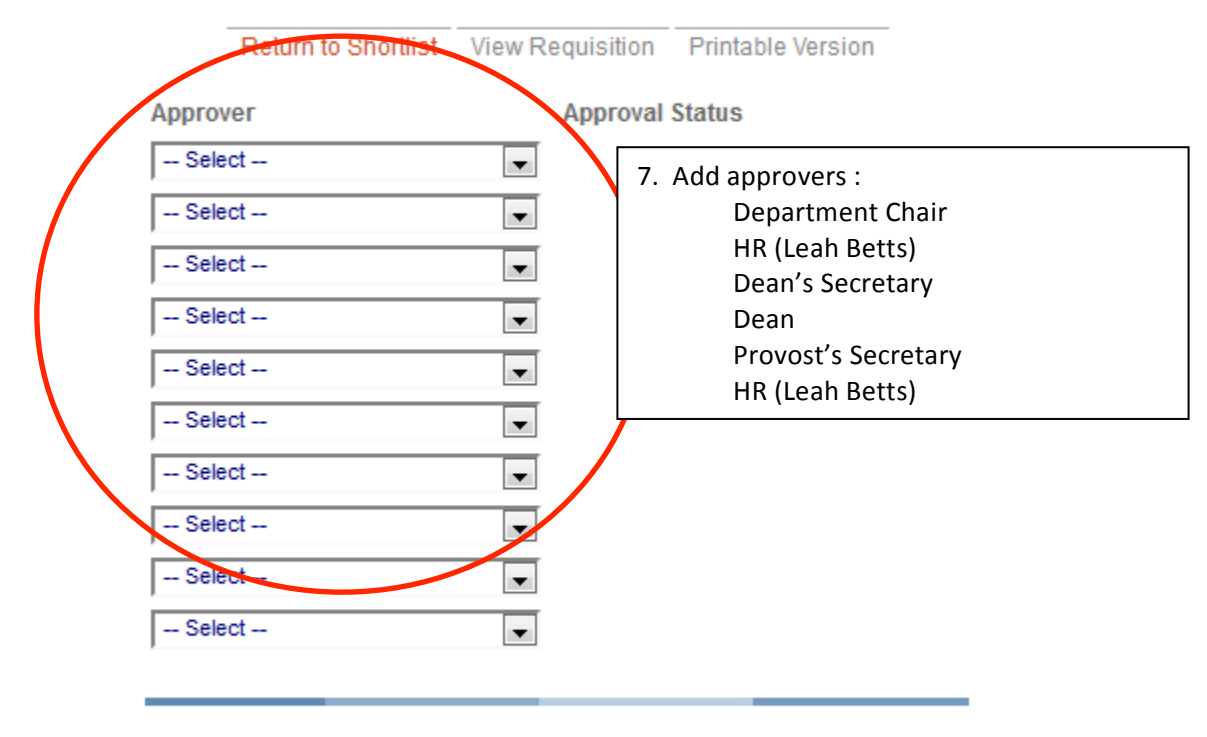

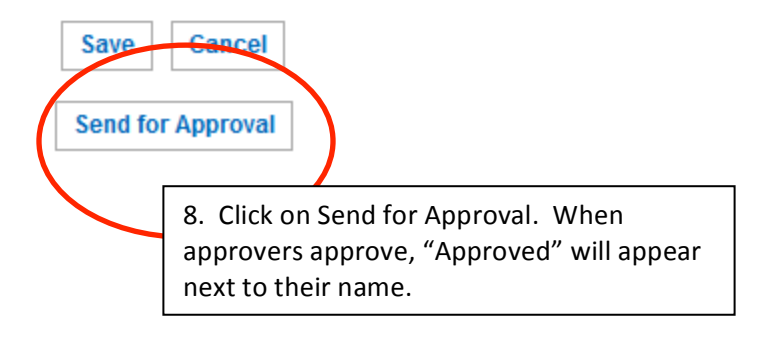